# **4 Extração dos 6 Graus de Liberdade e Aplicações de Teste**

Neste capítulo, apresentaremos como o dispositivo de rastreamento óptico proposto nesta dissertação consegue recuperar os seis graus de liberdade (DoF) dos movimentos de translação e rotação feitos por um conjunto de três marcadores que são rastreados a partir das imagens de vídeo capturadas por câmeras web.

Como definimos no Capítulo 3, todo o processo de rastreamento óptico já foi desenvolvido e, como resultado, temos a reconstrução 3D dos marcadores esféricos de referência com os quais trabalhamos. Com essa informação podemos rastrear os movimentos realizados pelo conjunto de marcadores como um objeto único.

Esses seis graus de liberdade são divididos em:

- Três graus de liberdade representados pelos movimentos de translação que os marcadores podem fazer dentro do espaço de rastreamento. Esses movimentos podem ser recuperados individualmente a partir de cada marcador, analisando-se a variação da posição do marcador em cada intervalo de tempo enquanto ele é rastreado.
- Três graus de liberdade representados pelos movimentos de rotação que o conjunto de marcadores, considerado como um objeto único, pode realizar. A quantidade mínima de marcadores esféricos necessários para rastrear os movimentos de rotação é de três. Esta quantidade é definida pelo fato de que três é a quantidade mínima de pontos necessários para definir um plano no espaço. É assim que recuperamos os movimentos de rotação que o plano triangular faz, comparando sua orientação a cada instante de rastreamento em relação a uma posição e orientação inicialmente definidas para o plano.

Após recuperar os seis DoF, definidos pelo rastreamento do conjunto de marcadores, o dispositivo de rastreamento óptico é adaptado para comportar-se como um dispositivo de entrada que emitirá um conjunto de eventos relacionados aos movimentos de translação e rotação recuperados.

Para apoiar a descrição da extração dos seis DoF a partir do dispositivo proposto, será feita uma análise prévia do funcionamento de um dispositivo de entrada mecânico, que também gera eventos com base na recuperação dos seis graus de liberdade. Com base nessa análise adaptaremos nosso dispositivo para gerar eventos que utilizam os seis DoF como fonte de dados.

#### **4.1. Extração dos 6 DoF**

A primeira etapa é descrever a recuperação dos seis graus de liberdade obtida do movimento feito pelo conjunto de marcadores.

A partir do movimento do conjunto de marcadores, devidamente rastreado e interpretado, são gerados deltas de translação e quatérnios de rotação, que nos servem para expressar os 6 DoF.

A forma de interpretação dos dados gerados por nosso dispositivo procura fazer uma analogia com o funcionamento de um Spaceball (Mouse 3D) [35], o qual é projetado para gerar deltas de translação e rotações a partir de uma posição inicial.

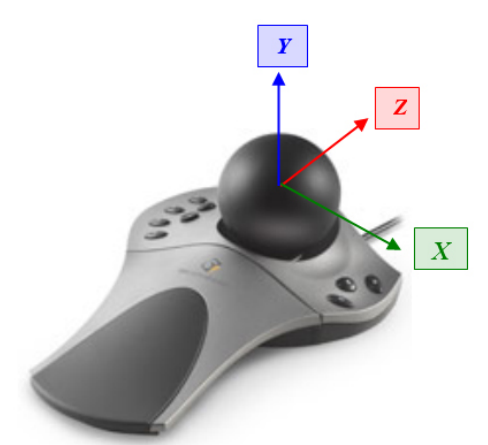

Figura 51 : Spaceball com o subsistema de eixos, definidos a partir da posição inicial da bola preta.

Conforme definido para o Spaceball, na Figura 51, ele é centrado num sistema de eixos na base da bola preta, a qual controla e detecta os movimentos feitos com ela.

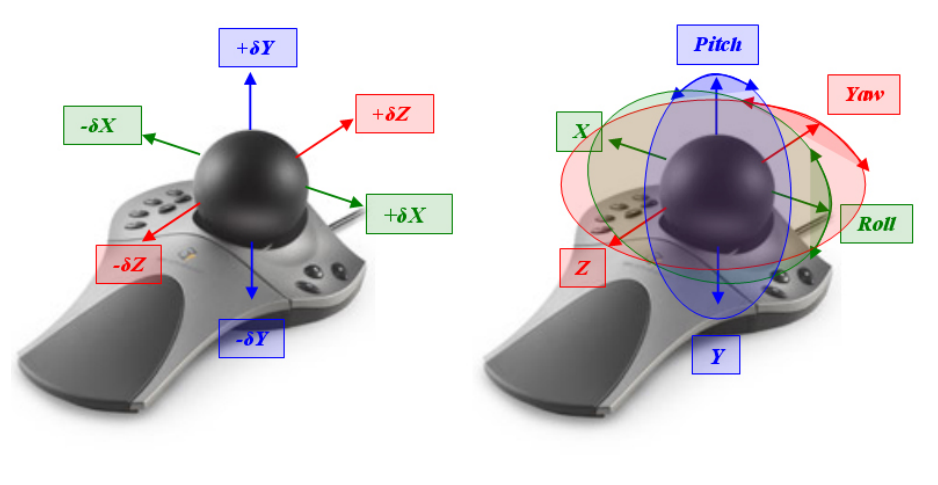

Figura 52 : Spaceball (a) 3 DoF translações ao puxar a bola preta, (b) 3 DoF rotações ao girar a bola preta.

 $(b)$ 

Como pode-se ver na Figura 52, este dispositivo mecânico usa a posição fixa da bola preta como centro e são os movimentos gerados ao puxar ou rodar a bola que geram os deltas de translação (Figura 52a) ou as rotações (Figura 52b), que definem os 6 DoF que este dispositivo pode gerar.

Essa forma de interpretação de sinais é a que se tenta reproduzir no dispositivo óptico aqui proposto, no qual nosso conjunto de marcadores fará uma analogia com o que seria a bola preta como centro do Spaceball e seus movimentos. A seguir é mostrado como ocorre a captura dos movimentos a partir do dispositivo óptico proposto.

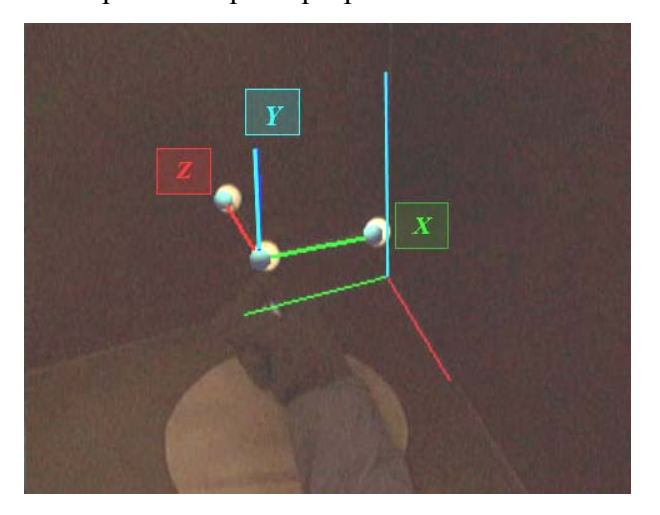

 $(a)$ 

Figura 53 : Conjunto de marcadores e subsistema de eixos criado pelos marcadores.

A primeira coisa a ser feita é definir um subsistema de eixos (Figura 53), os quais são criados pelos vetores que unem, dois a dois, os marcadores. Como se supõe os eixos de igual tamanho devem formam um ângulo de 90º, então podemos fazer uma multiplicação vetorial entre esses vetores e achar um terceiro vetor perpendicular a ambos, para asegurar isto se ortonormaliza o sistema formado pelos vetores encontrados.

A posição inicial ou posição base do conjunto de marcadores está definida na Figura 54, que mostra que o conjunto de marcadores está em uma posição que definimos como inicial, na qual os eixos do subsistema que define o conjunto de marcadores ficam quase paralelos aos eixos do sistema do mundo.

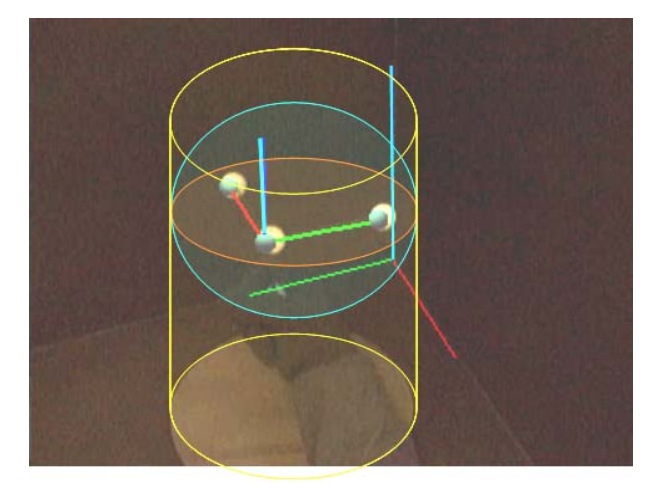

Figura 54 : Conjunto de marcadores em posição inicial em nosso espaço de visão.

Além disso, esse subsistema aparece envolto por uma esfera e um cilindro imaginários. A esfera ajuda a mostrar que o conjunto de marcadores fica a uma altura diferente do plano inferior, o qual está definido pelo chão do espaço de rastreamento.

O cilindro ajuda a perceber melhor que o conjunto de marcadores também está afastado a uma distância predefinida dos outros planos que definem a profundidade e a largura do espaço de rastreamento.

Aqui é importante definir a distribuição do sistema de coordenadas do mundo. Ele é definido pelas dimensões da caixa de cor preta em milímetros. O centro de nosso sistema de coordenadas fica no centro do plano inferior que forma a caixa. Ele tem os eixos X e Z definindo a distribuição de largura e profundidade, respectivamente, e o eixo Y definindo a altura da caixa. A Figura 55 mostra essa distribuição do sistema de coordenadas do mundo. A partir do centro temos

aproximadamente 200 mm de espaço útil para rastrear tanto em largura como em profundidade, e 300 mm de altura.

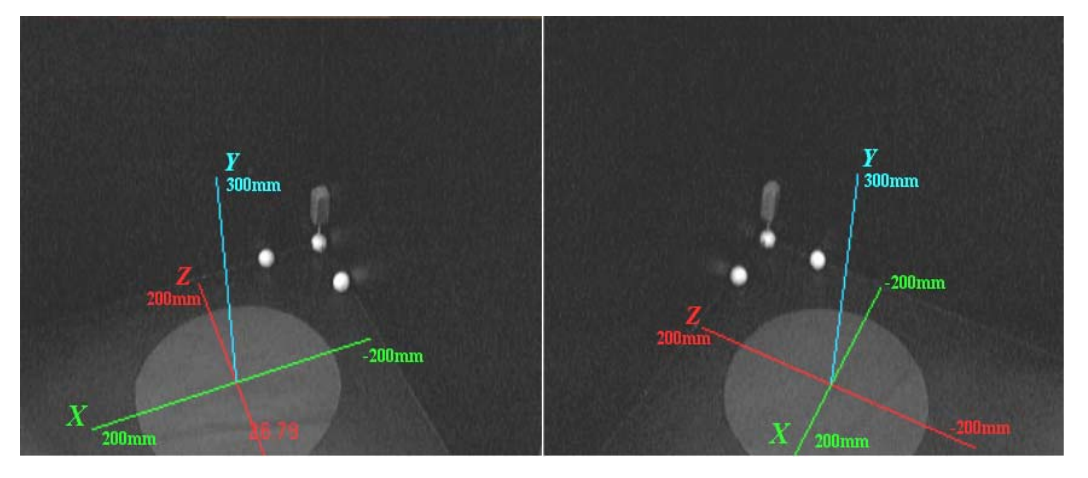

Figura 55 : Distribuição do sistema do mundo.

As dimensões do campo útil de rastreamento variam para cada câmera utilizada pelo nosso dispositivo, em razão do campo de visão de cada câmera.

Com esta informação, apresentada na Figura 55, começaremos a adaptação e recuperação dos eventos de translação e rotação de nosso dispositivo de rastreamento.

## **4.1.1. Translações – 3 DoF**

A primeira definição que faremos será a recuperação dos deltas de translação que nosso dispositivo de rastreamento óptico fornecerá a partir da análise do movimento do conjunto de marcadores (movimentos retos verticais e horizontais – Figura 56).

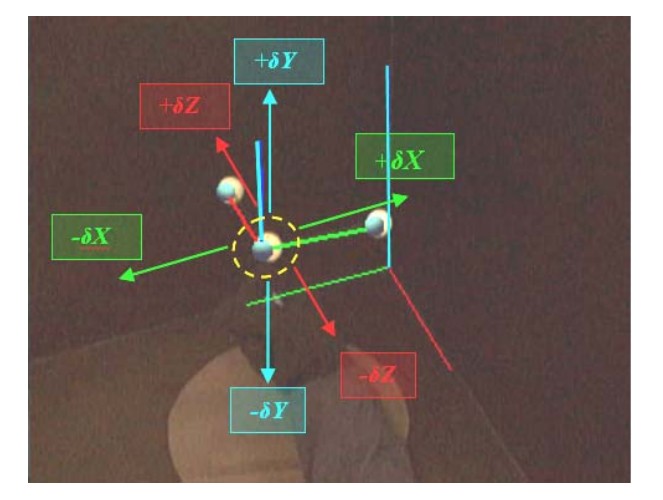

Figura 56 : Dispositivo de Rastreamento Óptico. 3 DoF translações ao mover o marcador central.

Aqui, o principal ponto a ser rastreado é a posição do marcador central do conjunto de marcadores, pois é ele que definirá as translações realizadas pelo conjunto de marcadores como um objeto só.

É assim que definimos três intervalos restritivos, em relação à profundidade, à altura e à largura da distribuição mostrada na Figura 57 sobre as dimensões de nossa caixa de trabalho.

Dentro desses intervalos o marcador central poderá se movimentar, sem gerar sinais de translação. Quando os limites desses intervalos são ultrapassados, geramos sinais indicando em que direção está se dando a translação (X – largura,  $Y - altura, Z - profundidade)$ .

Os intervalos que definimos podem ser entendidos melhor como um cubo que fica em volta do marcador central. A Figura 57 mostra esse cubo. Os intervalos estão definidos com as seguintes medidas com base na distribuição mostrada na Figura 55:

- Eixo X, largura, o intervalo restritivo está entre (-60,50) mm.
- Eixo Y, altura, o intervalo restritivo está entre (170,250) mm.
- Eixo Z, profundidade, o intervalo restritivo está entre (-50,30) mm.

Esta estratégia de utilizar intervalos como zonas neutras para a emissão de translações também permite tratar casos em que podem acontecer movimentos involuntários da mão e causar erros tais como translações não desejadas.

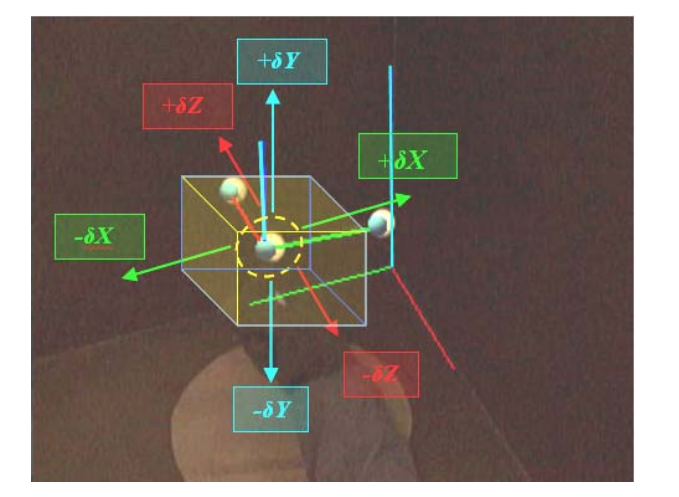

Figura 57 : Cubo restritivo em volta do marcador central.

Finalmente, os vetores que representam os deltas de translação são gerados em função da variação da posição absoluta do conjunto de marcadores no espaço de rastreamento, estes vetores são os seguintes:

- Eixo X, largura, o  $\delta X$ :  $(1.0, 0.0, 0.0)$  ou  $(-1.0, 0.0, 0.0)$  mm.
- Eixo Y, altura, o  $\delta$ Y: (0.0, 1.0, 0.0) ou (0.0, -1.0, 0.0) mm.
- Eixo Z, profundidade, o  $\delta Z$ :  $(1.0, 0.0, 0.0)$  ou  $(-1.0, 0.0, 0.0)$  mm.

#### **4.1.2. Rotações – 3 DoF**

A segunda definição que faremos será a recuperação dos deltas de rotação, que nosso dispositivo de rastreamento óptico fornecerá a partir da análise do movimento do conjunto de marcadores (Figura 58).

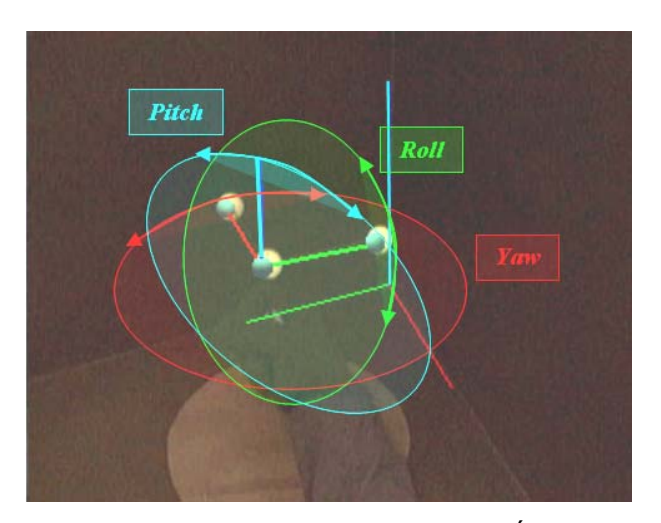

Figura 58 : Dispositivo de Rastreamento Óptico. 3 DoF rotações ao girar o subsistema de eixos.

O método utilizado tem como base a recuperação de um quatérnio, que representará a rotação que o subsistema de eixos faz como um todo.

A extração do quatérnio é realizada com a seguinte estratégia:

- O primeiro é definir um quatérnio inicial que é extraído da posição base definida para o conjunto de marcadores (Figura 59a).
- Depois, para cada movimento realizado pelo conjunto de marcadores, é extraído um quatérnio que representa a posição final na qual o conjunto fica a cada instante da sua movimentação (Figura 59b).

• No final, a cada instante se compara o quatérnio inicial com o quatérnio atual, extraído da posição atual do conjunto de marcadores. Se os quatérnios forem iguais não é gerado nenhum delta de rotação; caso contrário, realiza-se o cálculo da diferença entre os quatérnios inicial e atual, e o valor calculado será definido como nosso delta de rotação.

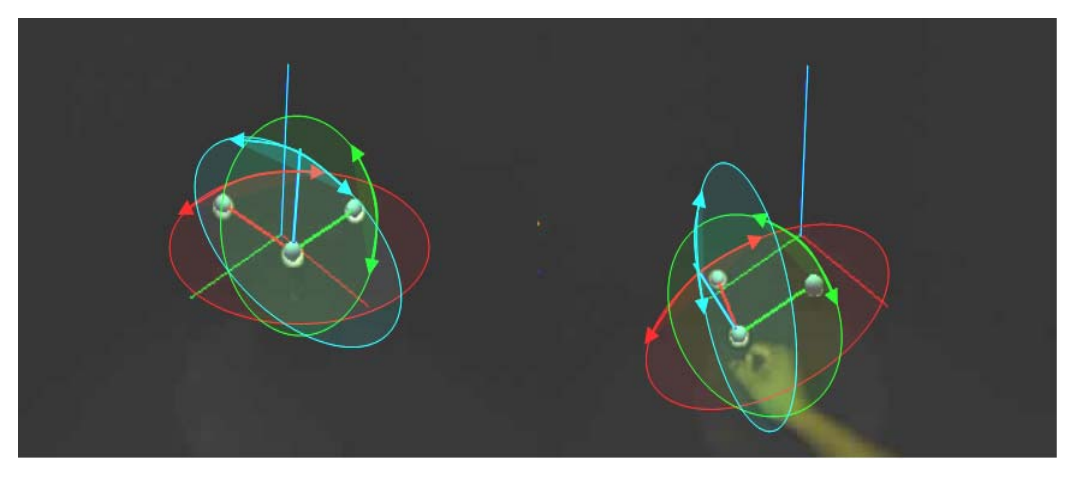

Figura 59 : (a) Posição base dos marcadores, (b) Variações detectadas como rotações.

Finalmente, esses deltas de quatérnio são visualizados como as rotações que os eixos do subsistema vão tendo ao movimentarmos os marcadores que os formam. Assim, na Figura 60, é renderizado um objeto virtual posicionado na base do sistema de eixos definido por nossos marcadores, que se movimenta apenas acompanhando os movimentos de rotação recuperados do quatérnio encontrado a cada quadro.

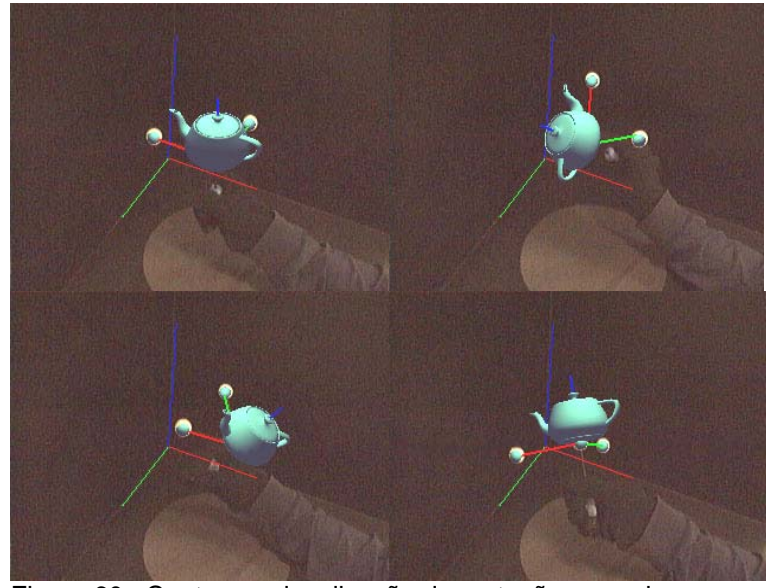

Figura 60 : Captura e visualização das rotações geradas.

#### **4.2. Aplicações de Teste**

Para esta dissertação foi implementada inicialmente uma aplicação de teste utilizada apenas para visualizar os resultados dos processos que compõem a implementação do sistema de rastreamento óptico, descritos no Capítulo 3: processamento das imagens, extração de marcadores, calibração de câmera, correlação de marcadores, reconstrução 3D e inserção de um objeto virtual na imagem de vídeo que acompanha a movimentação livre dos marcadores utilizados (Figura 60). Essa aplicação de teste mostra a recuperação dos 6 DoF propostos como objetivo da construção e implementação do nosso dispositivo. As imagens dessa aplicação foram mostradas nas diferentes seções do Capítulo 3 ilustrando os processos do sistema de rastreamento implementado.

Nos capítulos anteriores também se falou na adaptação de eventos a partir dos 6 DoF, recuperados a partir do rastreamento dos marcadores, o que permitirá criar os canais de comunicação para a interação e a sensação de semi-imersão que o dispositivo dará ao usuário quando ele trabalhar com aplicações 3D interagindo dentro de um ambiente virtual. Portanto, implementou-se outra aplicação que mostra esse novo comportamento e desempenho do nosso dispositivo de rastreamento. Nela os eventos de translação e rotação são utilizados para controlar um objeto dentro do ambiente virtual.

A aplicação de realidade virtual implementada é do tipo "Fishtank", ou seja, inicialmente a tela de visualização está restrita ao monitor que fica em frente ao usuário.

#### **4.2.1.Aplicação de Navegação com um Robô Submarino**

Como mostrado na Figura 61, a aplicação tem dois componentes:

- O primeiro é o cenário virtual que representa um campo de exploração petrolífera no fundo do mar, onde se tem como objetivo navegar em volta das diferentes estruturas distribuídas no fundo.
- O segundo é um robô submarino, ele é o objeto utilizado pelo usuário para navegar dentro cenário virtual definido.

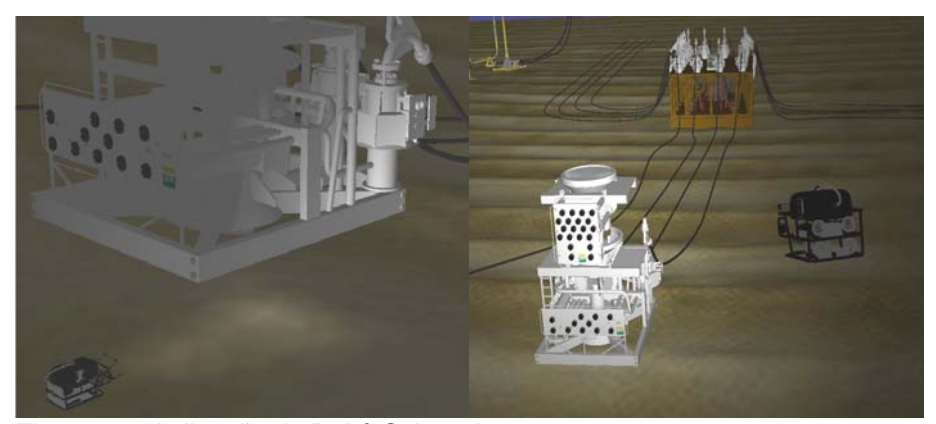

Figura 61 : Aplicação do Robô Submarino

O dispositivo tem como objetivo permitir que o usuário controle o robô submarino da forma mais natural possível, isto é, vendo como os movimentos feitos com sua mão em diferentes direções e fazendo giros, diretamente refletidos sobre a posição dos marcadores, têm uma correspondência com os movimentos de translação e rotação que o robô faz enquanto navega no cenário virtual.

Aqui é importante citar como medida qualitativa de desempenho o grau de dificuldade na adaptação do usuário ao nosso dispositivo para a realização da tarefa de navegação e controle de um objeto virtual no cenário 3D onde interage. A precisão da reconstrução e a uniformidade do rastreamento se vêem refletidas na forma suave e coerente dos movimentos que o robô faz, em razão de diminuir possíveis saltos quando os marcadores têm problemas tais como oclusão.

#### **4.2.2. Aplicações Adicionais**

Outras aplicações em que o dispositivo foi testado foram um "Pintor 3D" e um "Braço de Robô Virtual", este último também utilizado em um ambiente de exploração petrolífera submarina.

Essas duas aplicações são interessantes de apresentar porque mostram outra estratégia de interpretação e emissão de eventos, baseada diretamente no rastreamento de marcadores dentro do espaço absoluto da caixa que compõe o dispositivo.

A idéia básica é fazer um escalamento das dimensões do espaço de rastreamento (volume da caixa preta) para dimensões do mundo virtual, com a finalidade de recuperar posições 3D de dentro da caixa do dispositivo, as quais terão uma posição 3D correspondente no mundo virtual. Na seqüência, descreveremos essas das aplicações.

### **4.2.2.1.PINTOR 3D**

Esta aplicação, ilustrada na Figura 62, está composta por:

- Um cenário 3D com latas de tinta de diferentes cores.
- Um pincel flutuante que será o objeto que o usuário controlará.

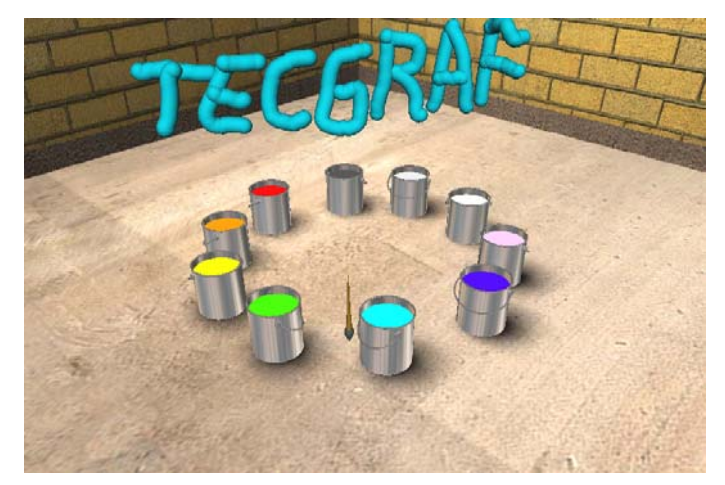

Figura 62 : Pintor 3D.

O objetivo desta aplicação é fazer desenhos livres 3D no cenário virtual. A utilidade de nosso dispositivo está na facilidade que o usuário tem para realizar os desenhos utilizando movimentos da sua mão. Para isso, colocamos dois marcadores na mão do usuário e fazemos o rastreamento deles dentro do espaço definido na caixa preta do dispositivo. A posição média entre os marcadores reconstruídos em coordenadas 3D guiará a movimentação do pincel pelo cenário virtual. Nesta abordagem, estamos apenas resgatando movimentos de translação absoluta dos marcadores, utilizando para isto somente três graus de liberdade.

A vantagem que este tipo de adaptação apresenta é a sensação de imersão e liberdade que o usuário tem enquanto desenha livremente com a mão dentro do cenário virtual. Além disso, o usuário percebe como seus movimentos são diretamente representados no mundo virtual. A interação entre o usuário e a aplicação é natural, não exigindo maior treinamento para fazer uso do dispositivo e interagir com a aplicação.

### **4.2.2.2. BRAÇO ROBÔ VIRTUAL**

Esta aplicação, ilustrada na Figura 63, está composta por:

- Um cenário 3D, onde há uma estrutura submarina que simula uma árvore de Natal para extração de petróleo.
- Um braço robô que será o objeto que o usuário controlará.
- Uma estrutura em forma de torpedo que terá que ser inserida, com ajuda do braço, na árvore de Natal para que ela comece a funcionar.

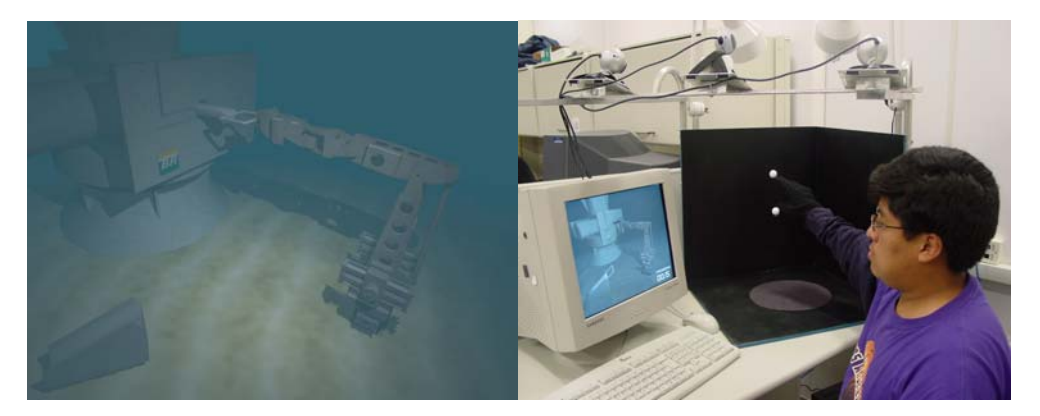

Figura 63 : Aplicação do Braço Robô Virtual controlada pela mão do usuário.

O objetivo desta aplicação é controlar a movimentação do braço robô e, através dela, controlar o evento de abrir e fechar a garra na ponta do braço robô.

Para fazer isso, a estratégia foi a mesma implementada no "Pintor 3D", ou seja, a posição da ponta do braço robô é controlada com a movimentação da mão do usuário dentro da espaço de rastreamento. Para isso, é extraída a posição 3D média entre os marcadores colocados na luva da mão do usuário e, a cada instante da movimentação da mão, calcula-se o valor médio entre as coordenadas 3D dos marcadores. A partir da posição da ponta do braço, rastreada pelo dispositivo, as posições das demais juntas do robô são calculadas por cinemática inversa.

O evento de abrir e fechar a garra também está ligado ao movimento da mão do usuário. Utilizamos os dois marcadores colocados nos dedos indicador e polegar e, fazendo uma analogia com a movimentação dos dedos, é detectado se eles chegam a se juntar, até se ter uma distância mínima entre os marcadores que representa que a garra está se fechando, ou se eles se separam representando que a garra está se abrindo.

Essa adaptação de um evento adicional mostra a flexibilidade que o sistema de rastreamento do nosso dispositivo oferece ao usuário para criar novos eventos dependendo da tarefa que se queira realizar na aplicação 3D.

O objetivo geral destas aplicações foi mostrar o desempenho, a utilidade e as possíveis adaptações de nosso dispositivo para diferentes tarefas relacionadas com a navegação e o controle de objetos virtuais dentro do cenário 3D onde interage.

Fazendo uma comparação em termos de adaptação do usuário, entre o dispositivo aqui proposto e o dispositivo mecânico Spaceball, na realização da tarefa de controle do braço robô e do pintor 3D, por exemplo, o nosso dispositivo demonstrou requerer um menor tempo de adaptação para que o usuário entendesse o seu funcionamento. Isto é uma conseqüência da forma intuitiva e natural como o usuário controla o braço robô e o pincel com os movimentos da sua mão, reforçando assim a sensação de imersão e interação entre o usuário e a aplicação. Essas duas aplicações também ajudaram a testar o sistema de rastreamento óptico implementado para o dispositivo, mostrando a boa continuidade do rastreamento e da reconstrução das posições 3D dos marcadores, que se refletiu nos movimentos suaves que os objetos virtuais fazem em resposta aos movimentos da mão do usuário.

Na aplicação do robô submarino, a intenção foi mostrar a flexibilidade do dispositivo para recuperar os 6 DoF da movimentação do conjunto de marcadores que agiam como um objeto único, e depois adaptar esses dados como sinais que permitam criar novos eventos, como manobrar rotações, ampliando o controle sobre objetos virtuais, o que é necessário na tarefa de navegação pelos cenários virtuais.

Finalmente, podemos dizer que neste capítulo foram apresentadas as principais vantagens de nosso dispositivo. Vimos que elas estão ligadas a aspectos como a facilidade de uso, a flexibilidade na adaptação de eventos e a sensação de imersão oferecida ao usuário enquanto ele interage com uma aplicação 3D de realidade virtual utilizando o nosso dispositivo como meio de comunicação de suas ações.